#### CSc 553

#### Principles of Compilation

34 : Memory Hierarchy Optimization

### Department of Computer Science University of Arizona

collberg@gmail.com

Copyright © 2011 Christian Collberg

# Memory Hierarchy

#### Memory Hierarchy I

- Memory is organized hierarchically. Storage at the bottom of the hierarchy is large and slow. Storage at the top of the hierarchy is small and fast.
- Accessing a memory word X could result in the following: Swap in VM page containing X → Load memory line containing X into E-cache → Load cache line containing X into D-cache → Load X into register.
- Notice that when moving X up the hierarchy, we don't just move X but the entire block on which X resides.
- We should try to organize our code so that it makes efficient use of every datum moved up the hierarchy.

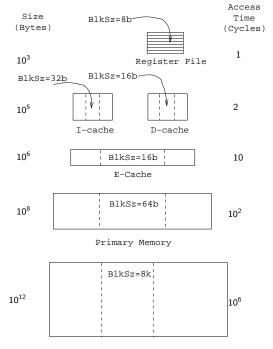

Virtual Memory Pages (ロト イラト イミト イミト ミークへで

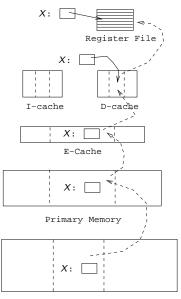

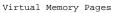

- We will see various compiler transformations on loops that will change the data access pattern to make efficient use of loaded data. Often, the idea is to turn a stride-*n* access pattern (which only uses one word from each cache line per loop iteration), into a stride-1 access.
- Loading code is no different from loading data. The I-cache is of limited size, and we should make efficient use of the instructions that are loaded. Ideally, we want loop bodies to fit neatly into the I-cache. Compiler transforms can break large loops into smaller ones, and merge small loops into larger ones.

- We also want to make efficient use of virtual memory. We can sort the procedures of a program so that procedures that are likely to call each other fall on the same VM page.
- Another technique is to reduce the size of procedures by splitting them into two components: the code that is likely to execute all the time (the main-line code) and the infrequently-executed code (e.g. exception-handling code). The primary components of procedures are grouped together, and the secondary components are grouped together.

### Transformations

#### Loop Transformations

- We'll look at transformations on FOR-loops that can affect memory hierarchy utilization. The legality of these transformations depends on the loops' data dependencies.
- Some of these transformations are also used by parallelizing compilers. In general, a loop can't be parallelized (reorganized to be run on a multiprocessor machine) if it has any data dependencies. Some transformations shown here can break such dependencies so that the loop can be parallelized.
- Some of the loop transformations do not improve performance by themselves, but reorganize the loops so that they are amenable to other optimizing loop transformations.

# Loop Fission

#### Loop Fission I

- Loop Fission breaks a loop into two or more independent loops. Also known as *loop distribution*.
- The smaller loops may fit better in the I-cache, may have better D-cache utilization, or can more easily be parallelized.

• Can the loop below be broken into smaller loops?

```
FOR l := 1 TO N DO

S_1: A[l] := A[l] + B[l-1];

S_2: B[l] := C[l-1] * X + V;

S_3: C[l] := 1/B[l];

S_4: D[l] := sqrt(C[l]);

ENDFOR
```

### Loop Fission II

Dependencies

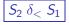

 $S_2 \delta_{<} S_1$  |  $S_2$  assigns a value to B[/] that will be used by  $S_1$  in the next iteration.

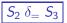

 $S_2 \delta_{=} S_3 \mid S_2$  assigns a value to B[/] that will be used by  $S_3$  in the same iteration.

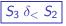

 $S_3 \delta_{<} S_2$  |  $S_3$  assigns a value to C[/] that will be used by  $S_3$  in the next iteration.

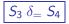

 $S_3 \delta_{=} S_4 | S_3$  assigns a value to C[1] that will be used by  $S_4$  in the same iteration.

> FOR I := 1 TO N DO  $S_1: A[/]:=A[/]+B[/-1];$  $S_2: B[I] := C[I-1] * X + V;$  $S_3: C[I]:=1/B[I];$  $(S_3)$ S<sub>4</sub>: D[/]:=sqrt(C[/]); ENDFOR

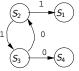

#### Loop Fission III

- If there are no cycles in the dependency graph, we can split the loop into separate loops for each statement.
- The loops must be ordered in a topological order according to the graph.
- If the graph has cycles, the statements in each **strongly connected component** must be in the same loop.
- Two nodes  $n_1$  and  $n_2$  of a graph G are in the same strongly connected component C, if there is a path from  $n_1$  to  $n_2$  and a path from  $n_2$  to  $n_1$ .

FOR 
$$I := 1$$
 TO N DO  
 $S_1: A[I] := A[I] + B[I - 1];$   
 $S_2: B[I] := C[I - 1] * X + V;$   
 $S_3: C[I] := 1/B[I];$   
 $S_4: D[I] := sqrt(C[I]);$   
ENDFOR

< ロ > < 同 > < 回 > < 回 >

-

#### Loop Fission IV

- The dependence graph has 3 strongly connected components ([S<sub>1</sub>], [S<sub>2</sub>, S<sub>3</sub>], [S<sub>4</sub>]) ⇒ the loop can be split into 3 separate loops.
- Since the graph has edges  $[S_2, S_3] \rightarrow [S_1]$  and  $[S_2, S_3] \rightarrow [S_4]$ , the  $[S_2, S_3]$  loop has to precede the other loops.

```
FOR J := 1 TO N DO
   S_2: B[J] := C[J-1] * X + V;
   S_3: C[J] := 1/B[J];
ENDFOR;
FOR J := 1 TO N DO
   S_1: A[J] := A[J] + B[J-1];
ENDFOR;
FOR J := 1 TO N DO
   S_4: D[J] := sqrt(C[J]);
ENDFOR;
I \cdot = M \cdot
```

# Loop Fusion

#### Loop Fusion I

- Loop fusion merges two adjacent loops.
- Fusion can reduce loop overhead, increase instruction parallellism, improve locality, and improve load balance.

Original Loops

```
FOR i := 1 TO N DO
   S_1: A[i] := A[i] + k;
ENDFOR;
FOR i := 1 TO N DO
   S_2: B[i+1] := B[i] + A[i]:
ENDFOR:
                   Loops After Fusion
FOR i := 1 TO N DO
   S_1: A[i] := A[i] + k;
   S_2: B[i+1] := B[i] + A[i]:
                                    ▲日▼▲□▼▲□▼▲□▼ □ ののの
ENDFOR:
```

#### Loop Fusion II

- The loops must have the same loop bounds.
- Two loops cannot be fused if ∃ a statement S<sub>1</sub> in the 1st loop and a statement S<sub>2</sub> in the 2nd loop, such that ∃ a dependence S<sub>2</sub> ⇒ S<sub>1</sub> in the fused loop.

◆□▶ ◆□▶ ◆三▶ ◆三▶ 三回 ● のへで

| FOR i := | 1 TO N DO                |
|----------|--------------------------|
| $S_1$ :  | A[i] := A[i] + k;        |
| ENDFOR;  |                          |
| FOR i := | 1 TO N DO                |
| $S_2$ :  | B[i+1] := B[i] + A[i+1]; |
| ENDFOR;  |                          |
|          | ↓ Illegal!               |
| FOR i := | 1 TO N DO                |
| $S_1$ :  | A[i] := A[i] + k;        |
| $S_2$ :  | B[i+1] := B[i] + A[i+1]; |
| ENDFOR;  |                          |

### Loop Reversal

#### Loop Reversal I

- Loop reversal runs a loop backwards.
- Reversal is legal only when there are no loop-carried dependence relations.
- Reversal can help with loop fusion. The loops below cannot be directly fused, since there would be a forward dependence between  $S_2$  and  $S_3$  (eg. for i = 5,  $S_3$  would use the old value of C[6] rather than the new value computed by  $S_2$ .).

Original Loops

FOR i := 1 TO N DO  $S_1: A[i] := B[i] + 1;$   $S_2: C[i] := A[i] / 2;$ ENDFOR; FOR i := 1 TO N DO  $S_3: D[i] := 1 / C[i+1];$ ENDFOR;

#### Loop Reversal II

• Neither loop has any loop-carried dependencies, hence they can both be reversed. The reversed loops can be fused.

```
↓ Reverse!
FOR i := N TO 1 DO
  S_1: A[i] := B[i] + 1;
  S_2: C[i] := A[i] / 2;
ENDFOR:
FOR i := N TO 1 DO
  S_3: D[i] := 1 / C[i+1]:
ENDFOR:
        ↓ Fuse!
FOR i := N TO 1 DO
  S_1: A[i] := B[i] + 1;
  S_2: C[i] := A[i] / 2;
  S_3: D[i] := 1 / C[i+1];
```

## Loop Unswitching

### Loop Unswitching I

- Conditional statements within a loop can reduce l-cache utilization and prevent parallelization. We can break out the if-statement and replicate the loops, to get two loops without any branches.
- If the boolean expression *E* is *loop invariant* then we can extract it out of the loop.

 $\begin{array}{c|c} \hline \\ \hline \\ \hline \\ \hline \\ FOR \ i \ := \ 2 \ TO \ N \ DO \\ S_1: & A[i] \ := \ A[i] \ + \ k; \\ & IF \ E \ THEN \\ S_2: & B[i] \ := \ A[i] \ + \ C[i]; \\ & ELSE \\ S_3: & B[i] \ := \ A[i-1] \ + \ B[i-1]; \\ & ENDIF; \\ \hline \\ ENDFOR; \end{array}$ 

◆□▶ ◆□▶ ◆三▶ ◆三▶ 三三 のへで

#### Loop Unswitching II

• If *E* could possibly throw an exception then we must guard it with a test in case the loop is never executed.

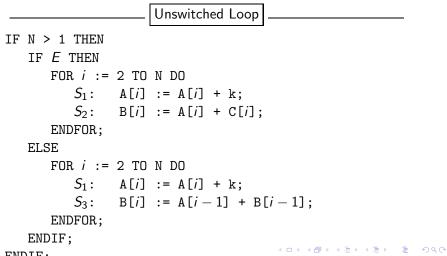

# Loop Peeling

#### Loop Peeling I

- To peel a loop we unroll the first (or last) few iterations.
- Peeling can remove dependencies created by the first (or last) few iterations of a loop. It can also help with loop fusion by matching the loop bounds of adjacent loops.
- The first loop below can not be parallelized since there is a flow dependence between iteration *i* = 2 and iterations *i* = 3, · · · *n*.

#### **Original Loops**

▲日▼▲□▼▲□▼▲□▼ □ ののの

FOR i := 2 TO N DO  $S_1: B[i] := B[i] + B[2];$ ENDFOR; FOR i := 3 TO N DO  $S_2: A[i] := A[i] + k;$ ENDFOR;

```
↓ Peel!
IF N >= 2 THEN
   B[2] := B[2] + B[2];
ENDIF;
FOR i := 3 TO N DO
   S_1: B[i] := B[i] + B[2];
ENDFOR:
FOR i := 3 TO N DO
   S_2: A[i] := A[i] + k;
ENDFOR;
         ↓ Fuse!
IF N >= 2 THEN
   B[2] := B[2] + B[2];
ENDIF;
FOR i := 3 TO N DO
   S_1: B[i] := B[i] + B[2];
   S_2: A[i] := A[i] + k;
ENDFOR;
```

### Loop Normalization

#### Loop Normalization I

- Normalization converts all loops so that the induction variable is initially 1 (or 0), and is incremented by 1 on each iteration.
- Normalization can help other transformations, such as loop fusion and peeling.

#### Original Loops

▲日▼▲□▼▲□▼▲□▼ □ ののの

```
FOR i := 1 TO N DO

S_1: A[i] := A[i] + k;

ENDFOR;

FOR i := 2 TO N+1 DO
```

```
S_2: B[i] := A[i - 1] + B[i];
ENDFOR;
```

```
\Downarrow Normalize!
```

```
FOR i := 1 TO N DO

S_1: A[i] := A[i] + k;

ENDFOR;
```

```
FOR i := 1 TO N DO

S_2: B[i+1] := A[i] + B[i+1];

ENDFOR;
```

```
↓ Fuse!
```

```
FOR i := 1 TO N DO

S_1: A[i] := A[i] + k;

S_2: B[i+1] := A[i] + B[i+1];

ENDFOR;
```

## Loop Interchange

#### Loop Interchange I

 Loop interchange moves an inner loop outwards in a loop nest. It can improve locality (and hence cache performance) by turning a stride-n access pattern into stride-1:

 $\begin{array}{c|c} \hline \\ \hline \\ FOR \ i \ := \ 1 \ TO \ N \ DO \\ FOR \ j \ := \ 1 \ TO \ N \ DO \\ B[i] \ := \ B[i] \ + \ A[j,i]; \\ ENDFOR; \\ \hline \end{array}$ 

ENDFOR;

Interchanged Loop

```
FOR j := 1 TO N DO
FOR i := 1 TO N DO
B[i] := B[i] + A[j,i];
ENDFOR;
```

ENDFOR:

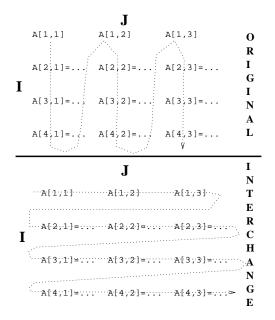

▲ロト ▲圖ト ▲国ト ▲国ト 三国 - のへで

#### Loop Interchange III

- A loop nest of two loops can be interchanged only if there does not exist a loop dependence vector of the form (<,>).
- The loops in the loop nest below can't be interchanged. The next slide shows the order in which the array elements are assigned (dashed arrows); first in the original nest and then in the interchanged nest. Solid arrows show dependencies.

This Loop Nest Can't be Interchanged

• In the interchanged loop A[2,3] is needed to compute A[3,2]. At that time A[2,3] has not been computed.

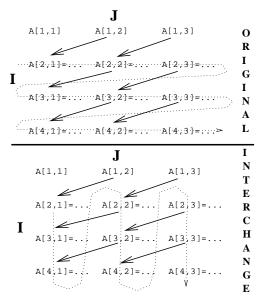

# Loop Blocking

#### Loop Blocking I

- Also known as *loop tiling*.
- The loop below assigns the transpose of B to A. Access to A is *stride-1*, access to B is *stride-n*. This makes for poor locality, and the loops will perform poorly on cached machines (unless the arrays fit in the cache).
- Loop blocking improves locality by iterating over a sub-rectangle of the iteration space.
- A pair of adjacent loops can be blocked if they can legally be interchanged.

▲日▼▲□▼▲□▼▲□▼ □ ののの

```
FOR i := 1 TO 8 DO
FOR j := 1 TO 8 DO
A[i,j] := B[j,i];
ENDFOR;
ENDFOR;
```

• To block a loop FOR *i* = 10 TO hi DO we select the following constants:

ts The block size.

to The block offset ( $0 \le to < ts$ ). Each block will

start at an iteration such that  $i \mod ts = to$ .

Blocked Loop

FOR  $T_i := \lfloor (lo-to)/ts \rfloor *ts+to$ TO  $\lfloor (hi-to)/ts \rfloor *ts+to$  BY ts DO FOR  $i := max(T_i, lo)$  TO min( $T_i$ +ts-1,hi) DO

▲□▶ ▲□▶ ▲□▶ ▲□▶ □□ - つへで

#### Loop Blocking III

```
FOR i := 1 TO 8 DO
   FOR i := 1 TO 8 DO
      A[i, j] := B[j, i];
   ENDFOR;
ENDFOR;
          ↓ Block!
FOR T_i := 1 TO 8 BY 2 DO
   FOR T_i := 1 TO 8 BY 2 DO
      FOR i := T_i TO min(T_i+1, 8) DO
          FOR j := T_i TO min(T_i+1, 8) DO
             A[i, j] := B[j, i];
          ENDFOR;
      ENDFOR;
   ENDFOR;
ENDFOR:
                                        ▲ロ ▶ ▲周 ▶ ▲ 国 ▶ ▲ 国 ▶ ● の Q @
```

#### Loop Blocking IV (A) – Original Loop

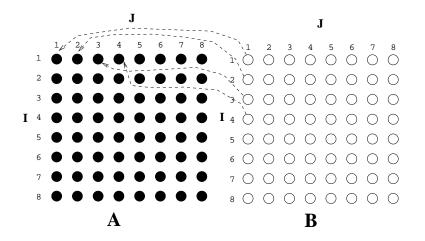

▲ロ▶ ▲圖▶ ▲臣▶ ▲臣▶ ―臣 ― 釣A@

#### Loop Blocking IV (B) – Blocked Loop

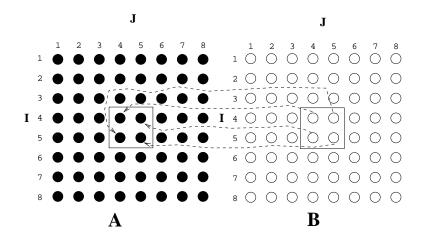

◆ロ ▶ ◆昼 ▶ ◆ 臣 ▶ ◆ 臣 ● の Q @

#### Loop Blocking IV (B) – Block Movements

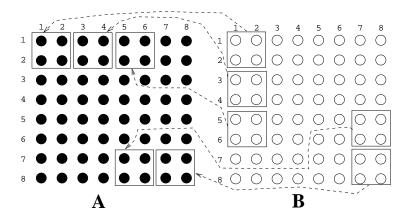

▲ロト ▲聞 と ▲ 臣 と ▲ 臣 と 今今で、

## Procedure Sorting

◆□▶ ◆□▶ ◆臣▶ ◆臣▶ 臣 のへで

#### Procedure Sorting I

- The simplest way to increase VM performance is to sort the procedures of a program so that routines that are likely to call each other will fall on the same VM page.
- At link-time (or after link-time), build an un-directed call graph. Label each edge P → Q with the frequency of calls between P and Q.
- Collapse the graph in stages. At each stage select the edge
   P → Q with max weight k, merge nodes P and Q, collapse
   edges into P and Q into a single edge (adding the edge
   weights).
- Nodes that are merged are put on the same page.

#### Procedure Sorting – Example (a)

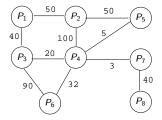

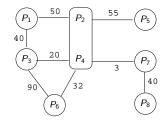

◆ロト ◆聞 ▶ ◆臣 ▶ ◆臣 ▶ ○ 臣 ○ の Q @

#### Procedure Sorting – Example (b)

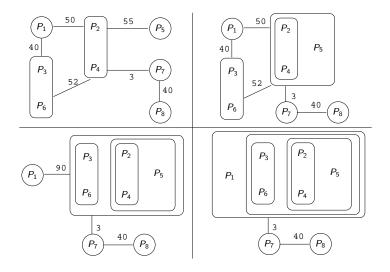

◆□ > ◆□ > ◆三 > ◆三 > ・三 ・ のへで

#### Procedure Sorting – Example (c)

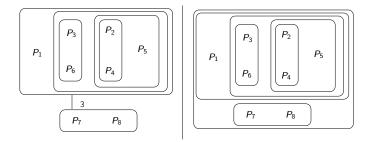

ヘロト ヘヨト ヘヨト

ъ

- The final, single, node contains: [[P<sub>1</sub>, [P<sub>3</sub>, P<sub>6</sub>], [P<sub>5</sub>, [P<sub>2</sub>, P<sub>4</sub>]], [P<sub>7</sub>, P<sub>8</sub>]].
- We arrange the procedures in the order *P*<sub>1</sub>, *P*<sub>3</sub>, *P*<sub>6</sub>, *P*<sub>5</sub>, *P*<sub>2</sub>, *P*<sub>4</sub>, *P*<sub>7</sub>, *P*<sub>8</sub>.

### Homework

◆□▶ ◆□▶ ◆臣▶ ◆臣▶ 臣 の�?

#### Exam Problem I (415.730/97)

• Consider the following loop:

FOR 
$$i := 1$$
 TO  $n$  DO  
 $S_1: B[i] := C[i-1] * 2;$   
 $S_2: A[i] := A[i] + B[i-1];$   
 $S_3: D[i] := C[i] * 3;$   
 $S_4: C[i] := B[i-1] + 5;$   
ENDFOR

- List the data dependencies for the loop. For each dependence indicate whether it is a flow- (→), anti- (→), or output-dependence (→), and whether it is a loop-carried dependence or not.
- Apply loop fission to the loop. Show the resulting loops after the transformation.

# Summary

◆□▶ ◆□▶ ◆臣▶ ◆臣▶ 臣 のへで

- David Bacon, Susan Graham, Oliver Sharp, Compiler Transformations for High-Performance Computing, Computing Surveys, No. 4, pp. 345–420, Dec, 1994.<sup>1</sup>
- Steven Muchnick, *Advanced Compiler Design & Implementation*, Chapter 20, pp. 669–704.
- Hennessy, Patterson, *Computer Architecture A Quantitative Approach*, Section 1.7.

- Compilers use a number of loop transformation techniques to convert loops to parallelizable form.
- The same transformations can also be used to improve memory hierarchy utilization of scientific (numerical) codes.
- Nested loops can be interchanged, two adjacent loops can be joined into one (*loop fusion*), a single loop can be split into several loops (*loop fission*), etc.